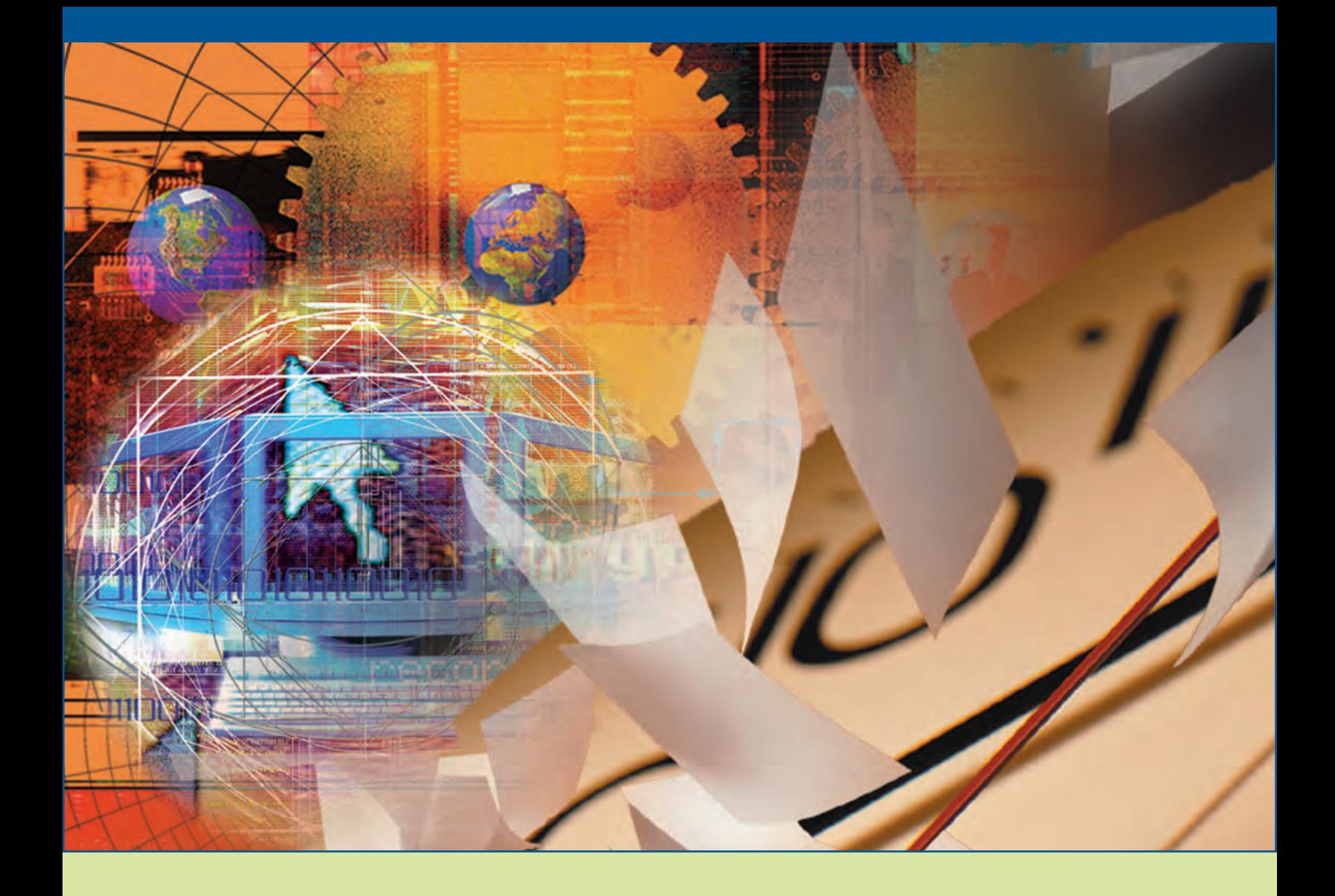

# **The Independent Agent's Real Time Implementation Guide**

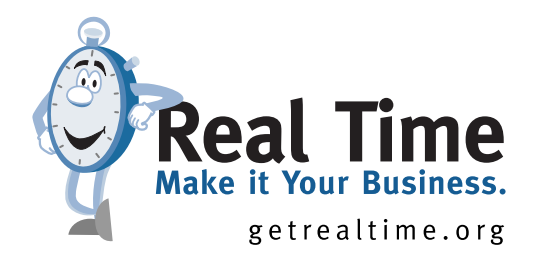

#### **Angelyn Treutel of Treutel Insurance Agency in Bay Saint Louis, Miss:**

"Real Time saves our agency time and energy. We have information at our fingertips with fewer keystrokes, which assists in providing faster customer service tailored to each customer's needs. Real Time saves steps in our workflows, eliminates backlog and results in more sales."

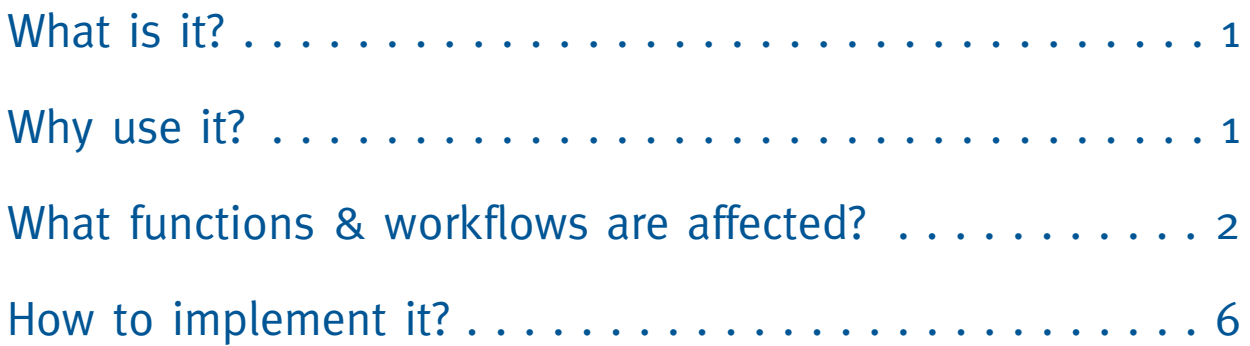

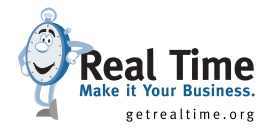

## **I. Introduction to Real Time**

### What is it?

Real Time is the ability to click on a button from a client file in your agency management system or comparative rater for immediate access to carrier information on that client. The transaction may be a quote, billing inquiry, claim inquiry/loss runs, policy view, endorsements or a request for information. This approach provides a single workflow for servicing or quoting.

### Why use it?

- **Single, Consistent Workflow for Multiple Carriers saves TIME & MONEY**
- **Process Policy Transactions from the Client's File** billing inquiry, quotes, policy view, endorsements, and documentation
- **Claims Management from the Client's File** claims inquiry, first notice of loss, loss runs
- **Don't Have to Remember Passwords** automated logons
- **Train Staff on Single Workflow**  rather than on multiple carrier websites
- **E & O Loss Control**  activity record automatically triggered by real-time inquiry/transaction in agency management system
- **NO COST for the Agency** (for most features)
- **Provide SUPERIOR Customer Service** one-click customer inquiry provides immediate response
- **Enhance PROFESSIONAL Image and Work Environment** of your agency
- **Increase SALES** frees up time to proactively sell

### **Lisa Parry-Becker of Parry Insurance in Langhorne, Pa. on Real-Time Inquiry:**

"This used to be a three-step process that began when the client called the agency; the agent called the carrier and then returned the client call. We are now able to service most billing inquiries in a once-and-done manner."

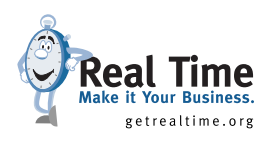

## **II. Functionality**

The list of real-time functions available keeps growing. Here are the functions currently available (NOTE: All functions are not yet available in all agency management systems or from all carriers. Speak with your vendor and carriers, or check **www.acttech.org** for what functions are available for your system or from your carriers.)

With the new functionality come new workflows that will **save you time and money!** (NOTE: Workflows may vary slightly depending upon which system you are using.)

#### **Cyndy Smith of Haylor, Freyer & Coon in Syracuse, N.Y. on Real-Time Rating:**

"The carrier website approach to rating requires us to log on to each site, remember the unique password, navigate to the proper screen, enter the same data multiple times, and train agency staff on each carrier's workflow. Real Time remedies each one of these inefficiencies. Real Time is the workflow of the future and represents a major step forward in ease of doing business."

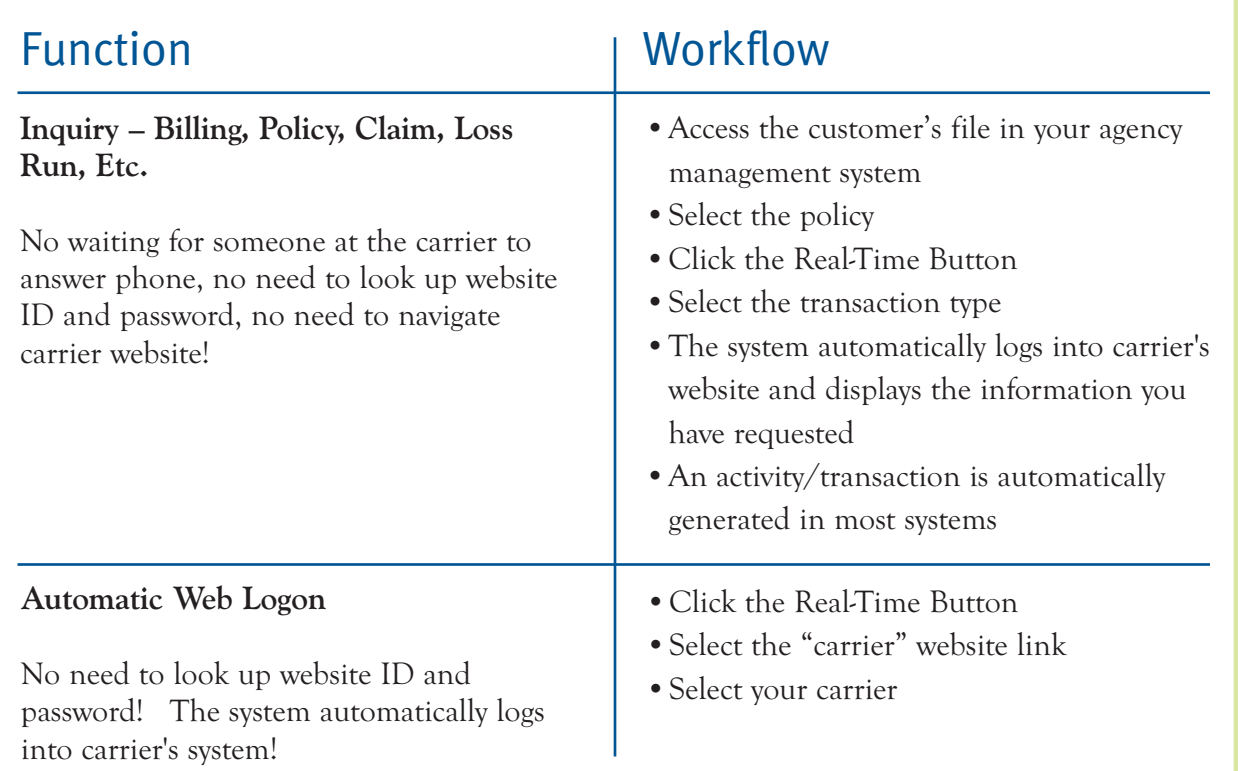

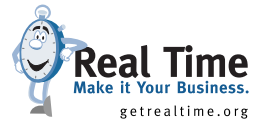

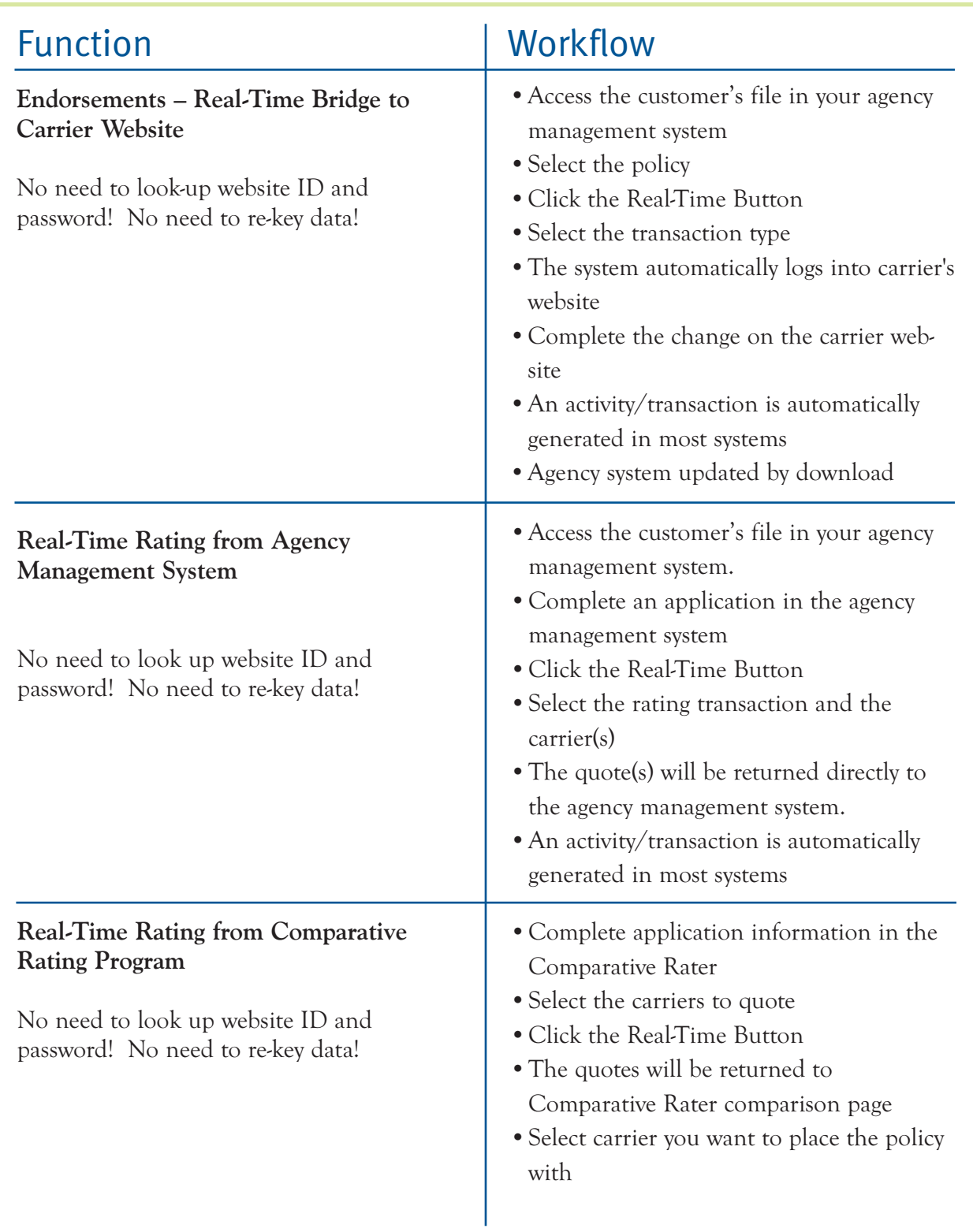

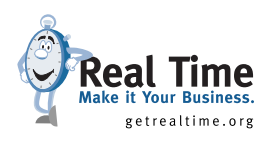

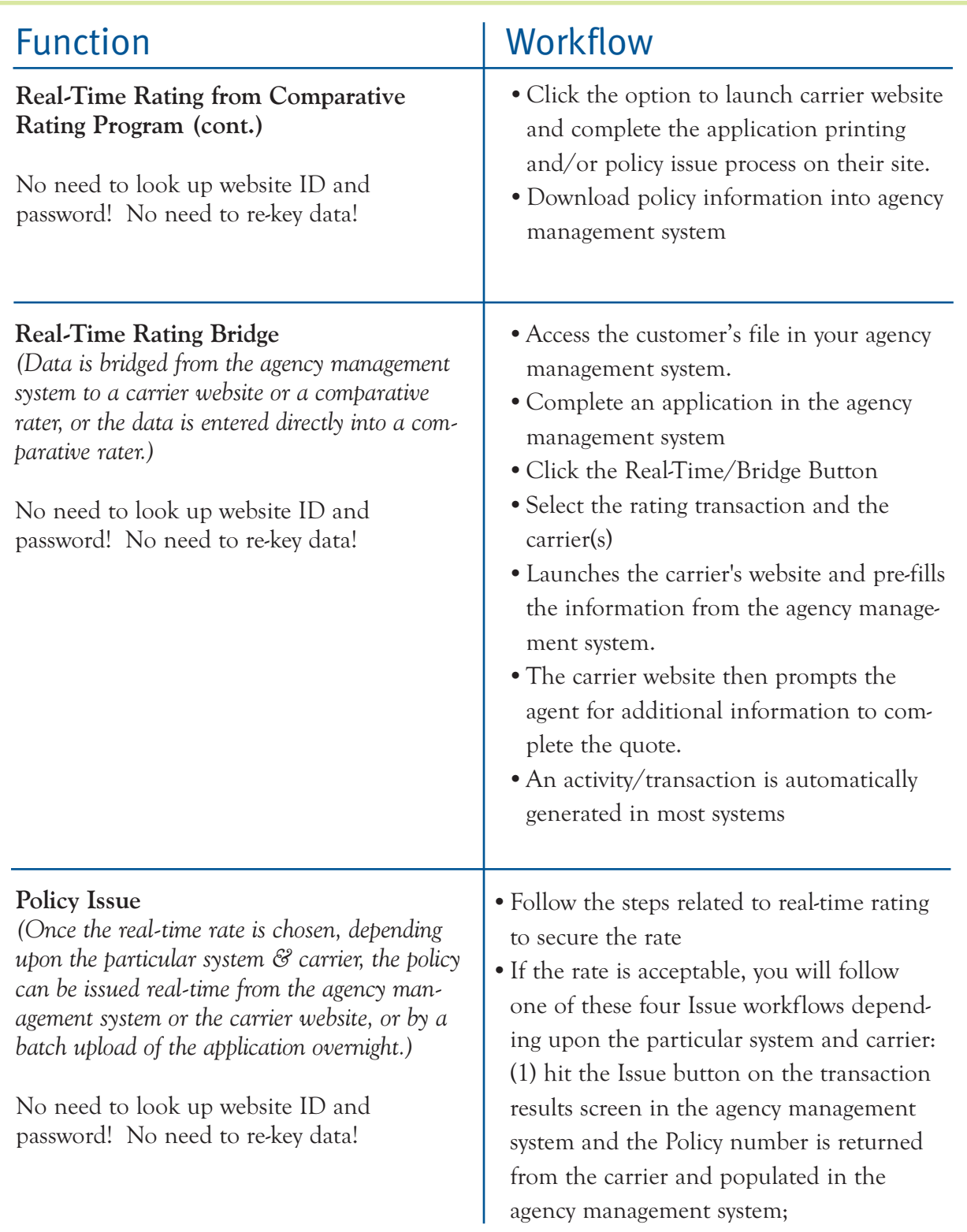

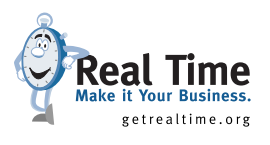

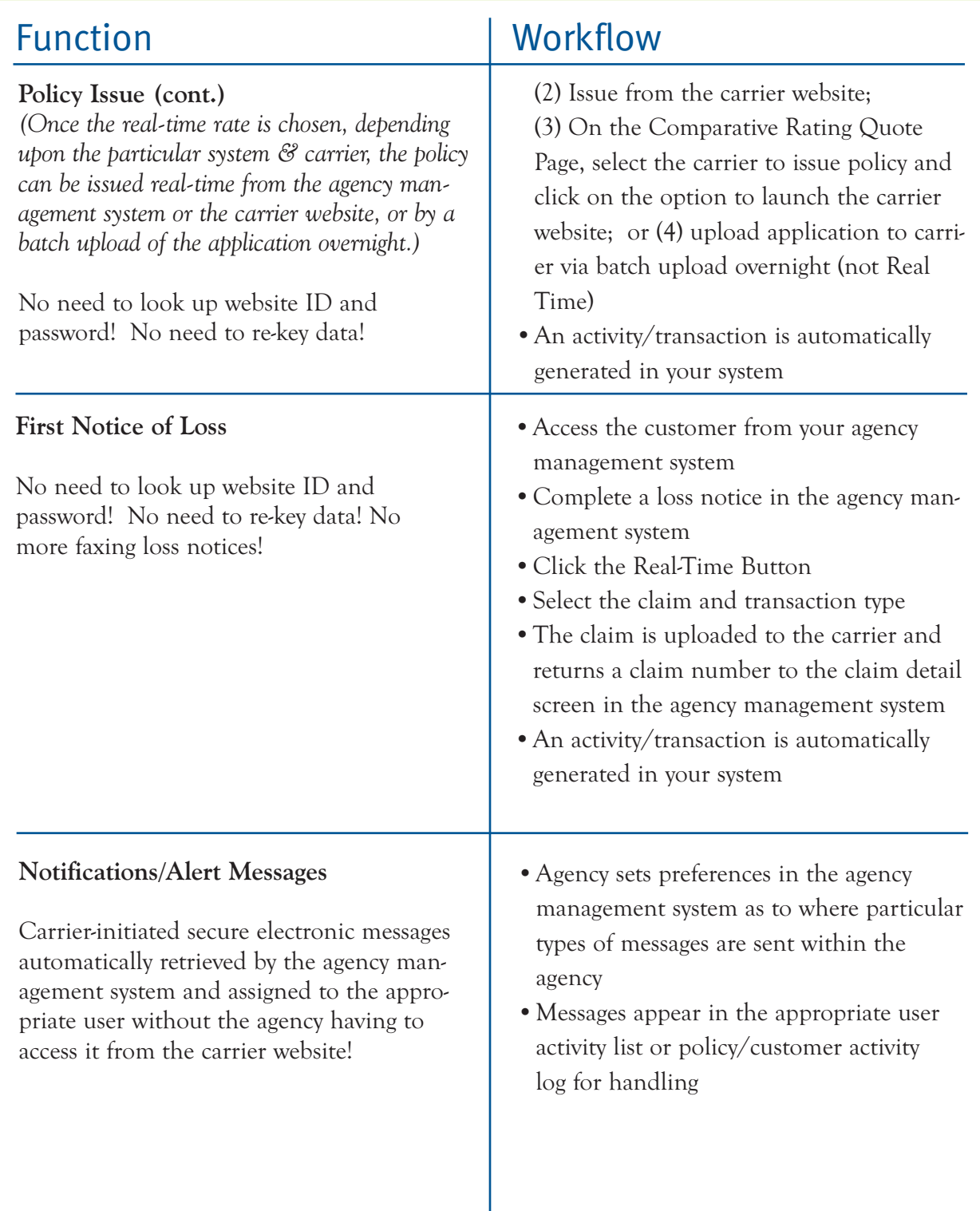

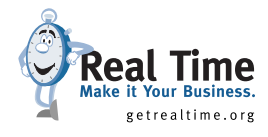

## **III. Implementation Steps**

Now that you understand the benefits and want to implement Real Time in your agency, here is an outline of the steps to take to have a successful implementation and to reap continuing benefits from these real-time tools.

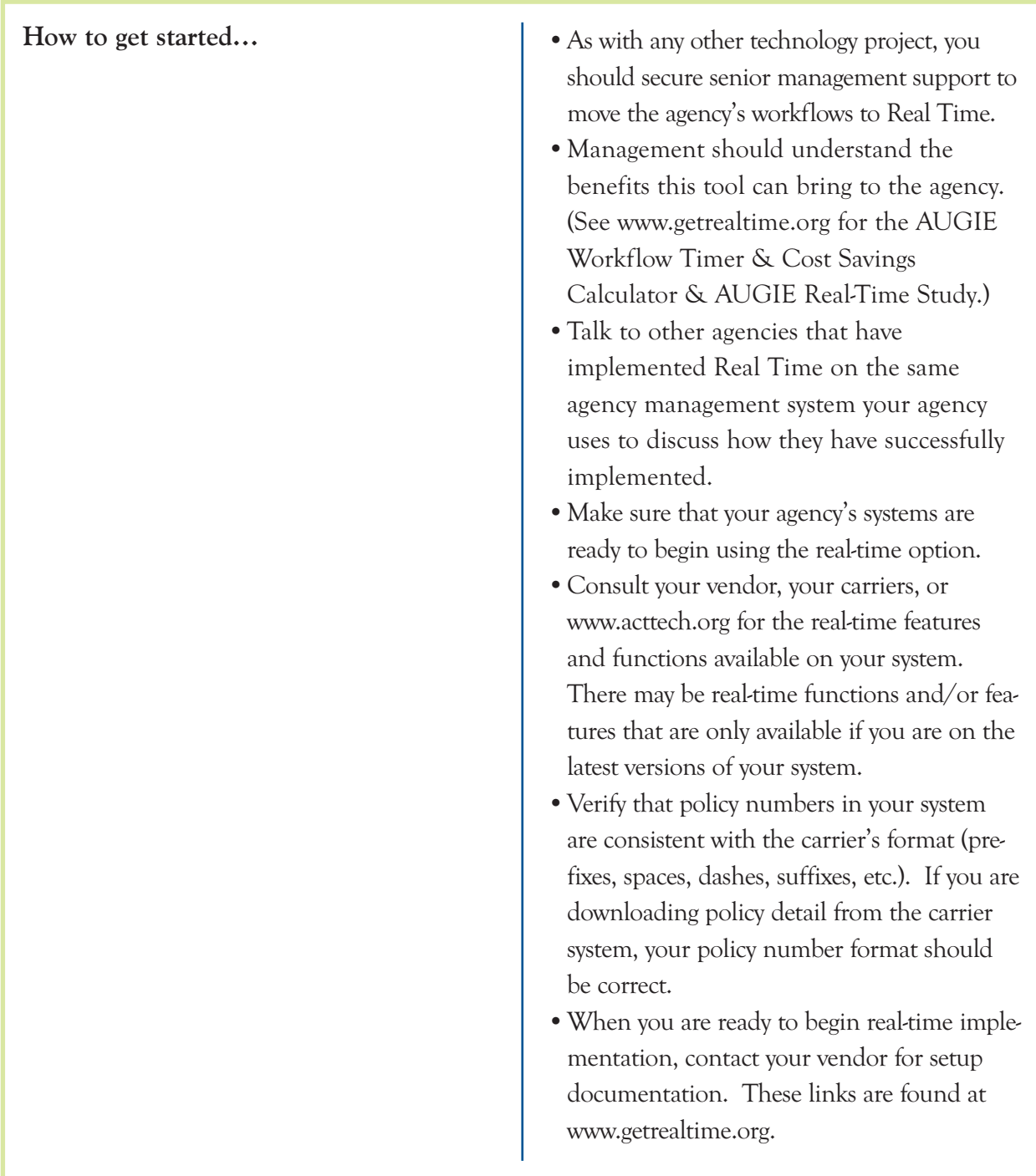

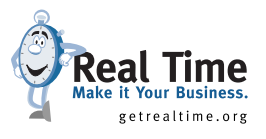

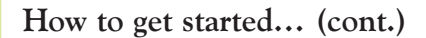

- •Determine who will handle Carrier Website Password Administration for your agency. This is a very important issue and will have a significant impact on the success of implementation. The real-time tools require that as carrier website passwords change, the responsible person(s) update the program accordingly.
- •Determine if there are alternatives from your agency management system vendor. For example, will these passwords be managed by the individual users or by a central administrator?
- •Take advantage of whatever training that the agency management system vendor, rating vendor or insurance carrier has to offer on real-time tools!
- •Make someone in the agency RESPONSI-BLE for the real-time program. You will need an "expert" in the office for people to go to if they have problems. You should also consider having a "backup" to the expert so that if the "expert" leaves the agency, the realtime program is not forgotten.
- •Just before you begin, conduct a last-minute check of your vendor-specific software releases and user group training and message boards, so you are as up to date as possible.

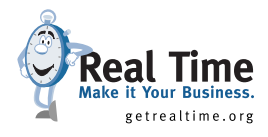

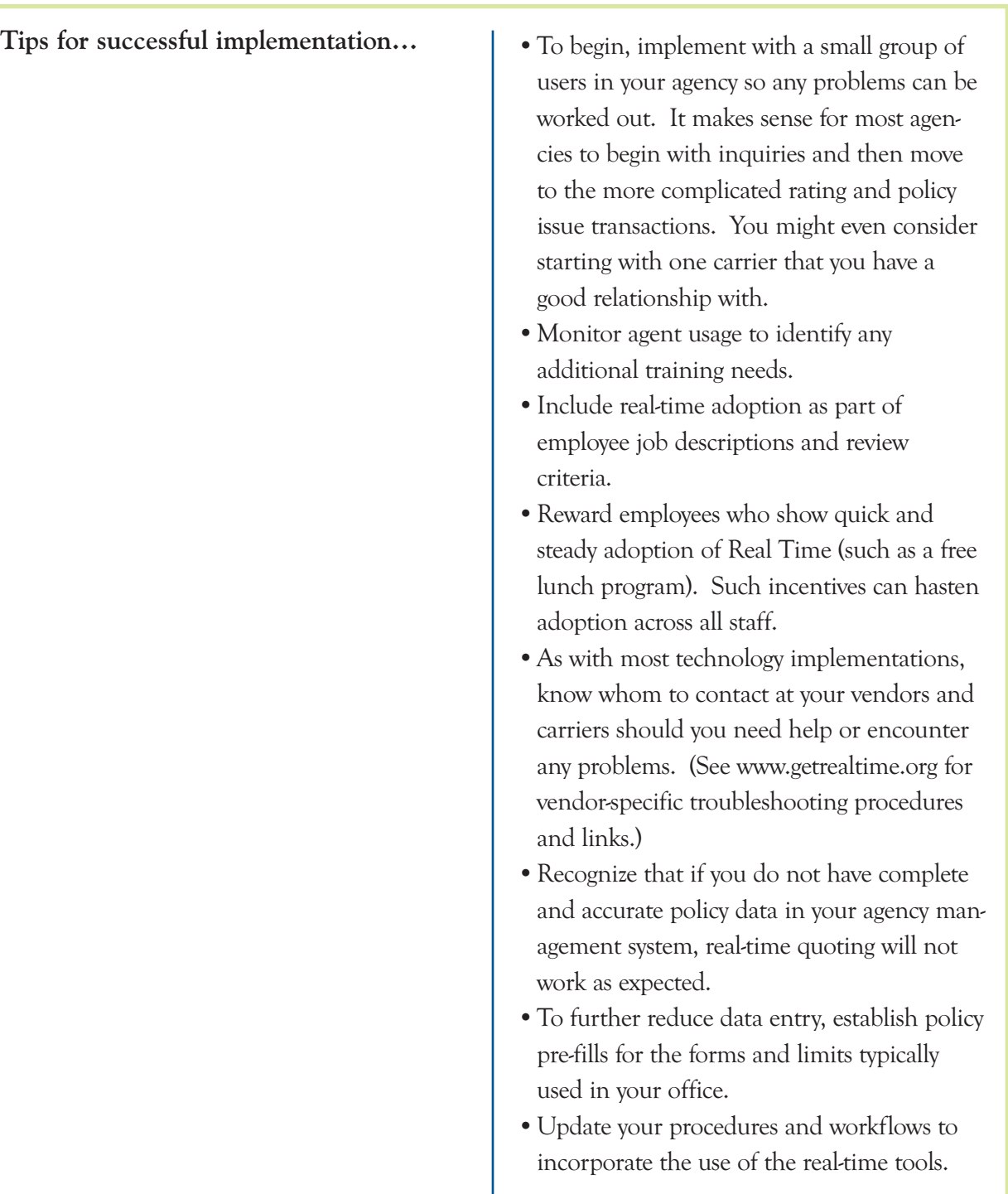

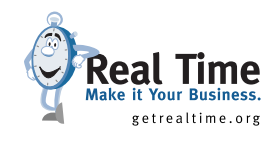

**Ongoing attention needed to keep your implementation as effective as possible…**

- •If you run into any problems after you have completed the installation, you should contact your agency management system vendor through the normal trouble reporting procedure.
- •Keep up to date with new real-time carriers and/or transaction types. Make sure to update your system as these additions become available so that they show up on the menu when you perform these transactions.
- •If real-time transactions from particular carriers are slow, their workflows are inefficient or they do not allow you to easily complete the transaction (i.e. move from billing inquiry to make a payment), contact the carrier and ask it to improve its application.
- •Use Real-Time Usage Reports where they are available from your vendor and carriers, to determine who in your agency is using the real-time tool and who is not. Train or retrain employees who are not using the realtime tool.
- •Continue to re-evaluate your procedures/ work flows to take advantage of new real-time tools as they become available.

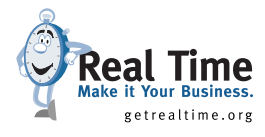